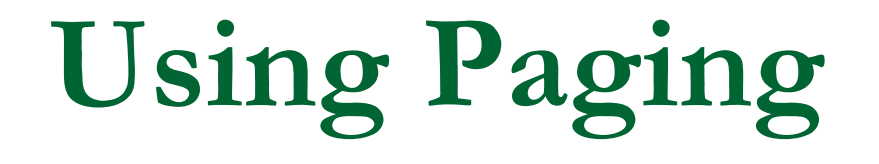

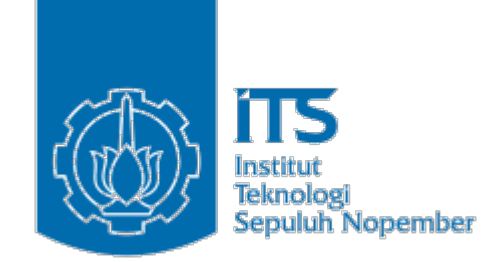

## Web Application M. Udin Harun AR

- **Paging means showing your query result in multiple pages** instead of just put them all in one long page
- **Imagine waiting for five minutes just to load a** search page that shows 1000 result.
- By splitting the result in multiple pages you can save download time plus you don't have much scrolling to do.

■ To show the result of a query in several pages first you need to know **how many rows you have** and **how many rows per page** you want to show. For example if I have 295 rows and I show 30 rows per page that mean I'll have ten pages (rounded up).

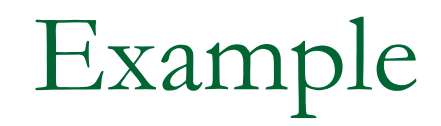

- **a** a table named randoms that store 295 random numbers. Each page shows 20 numbers.
- Source example : Click here
- When [paging.php](http://www.php-mysql-tutorial.com/examples/paging/paging.php) is called for the first time the value of \$\_GET['page'] is not set. This caused \$pageNum value to remain 1 and the query is :
	- SELECT val FROM randoms LIMIT 0, 20
- **u** which returns the first 20 values from the table. But when paging.php is called like this
- <u>http://www.php-mysql-</u> [tutorial.com/examples/paging/paging.php?pa](http://www.php-mysql-tutorial.com/examples/paging/paging.php?page=4)  $ge=4$ 
	- the value of \$pageNum becomes 4 and the query will be :
	- SELECT val FROM randoms LIMIT 60, 20

**After showing the values we need to print the** links to show any pages we like. But first we have to count the number of pages. This is achieved by dividing the number of total rows by the number of rows to show per page : \$maxPage = ceil(\$numrows/\$rowsPerPage);

- The mathematical function ceil() is used to round up the value of \$numrows/\$rowsPerPage.
- **IF In this case the value of total rows \$numrows** is 295 and \$rowsPerPage is 20 so the result of the division is 14.75 and by using ceil() we get \$maxPage = 15
- **Now that we know how many pages we have** we make a loop to print the link. Each link will look something like this:
	- <a href="paging.php?page=5">5</a>

**Nou see that we use** \$\_SERVER['PHP\_SELF'] instead of paging.php when creating the link to point to the paging file. This is done to avoid the trouble of modifying the code in case we want to change the filename.

## FINISH